# CSE 413 Programming Languages & Implementation

#### Hal Perkins Autumn 2014 Grammars, Scanners & Regular Expressions

# Agenda

- Overview of language recognizers
- Basic concepts of formal grammars
- Scanner Theory
	- Regular expressions
	- Finite automata (to recognize regular expressions)
- Scanner Implementation

### And the point is…

• How do we execute this?

```
int nPos = 0; 
int k = 0; 
while (k < length) { 
      if (a[k] > 0) { 
           nPos++; 
       } 
}
```
• Or, more concretely, how do we program a machine to understand and carry out a computation described in a programming language?

# Compilers vs. Interpreters (recall)

- Interpreter
	- A program that reads a source program and executes that program
- Compiler
	- A program that translates a program from one language (the source) to another (the target)

## Interpreter

- Interpreter
	- Execution engine

}

– Program execution interleaved with analysis

running  $=$  true;

while (running) {

analyze next statement;

execute that statement;

– May involve repeated analysis of some statements (loops, functions)

# **Compiler**

- Read and analyze entire program
- Translate to semantically equivalent program in another language
	- Presumably easier to execute or more efficient
	- Should "improve" the program in some fashion
- Offline process
	- Tradeoff: compile time overhead (preprocessing step) vs execution performance

# Hybrid approaches

- Well-known example: Java
	- Compile Java source to byte codes Java Virtual Machine language (.class files)
	- Execution
		- Interpret byte codes directly, or
		- Compile some or all byte codes to native code
			- Just-In-Time compiler (JIT) detect hot spots & compile on the fly to native code
- Variation: .NET
	- Compilers generate MSIL
	- All IL compiled to native code before execution

## Compiler/Interpreter Structure

- First approximation
	- Front end: analysis
		- Read source program and understand its structure and meaning
	- Back end: synthesis
		- Execute or generate equivalent target program

Source Front End Back End Target

#### Common Issues

• Compilers and interpreters both must read the input – a stream of characters – and "understand" it: analysis

**w h i l e ( k < l e n g t h ) { <nl> <tab> i f ( a [ k ] > 0 ) <nl> <tab> <tab>{ n P o s + + ; } <nl> <tab> }** 

# Programming Language Specs

- Since the 1960s, the syntax of every significant programming language has been specified by a formal grammar
	- First done in 1959 with BNF (Backus-Naur Form or Backus-Normal Form) used to specify the syntax of ALGOL 60
	- Adapted from the linguistics community (Chomsky)

## Grammar for a Tiny Language

```
program ::= statement | program statement 
statement ::= assignStmt | ifStmt
assignStmt ::= id = expr ; 
ifStmt ::= if ( expr ) statement 
expr ::= id | int | expr + expr
id ::= a | b | c | i | j | k | n | x | y | z
int ::= 0 | 1 | 2 | 3 | 4 | 5 | 6 | 7 | 8 | 9
```
#### Context-Free Grammars

Formally, a grammar G is a tuple  $\langle N, \Sigma, P, S \rangle$  where

- N a finite set of non-terminal symbols
- Σ a finite set of terminal symbols
- P a finite set of productions

A subset of N  $\times$  (N  $\cup \Sigma$ )\*

( can think of these as rules from  $N \to (N \cup \Sigma)^*$  )

S the start symbol, a distinguished element of N

If not otherwise specified, this is usually assumed to be the non-terminal on the left of the first production

#### Productions

- The rules of a grammar are called *productions*
- Rules contain
	- *Nonterminal* symbols: grammar variables (*program*, *statement*, *id*, etc.)
	- *Terminal* symbols: concrete syntax that appears in programs (**a**, **b**, **c**, **0**, **1**, **if**, **(**, **{**, **)**, **}**, …)
- Meaning of

*nonterminal* ::= <sequence of terminals and nonterminals>

- In a derivation, an instance of nonterminal can be replaced by the sequence of terminals and nonterminals on the right of the production
- Often, there are two or more productions for a single nonterminal – can use either at different points in a derivation

#### Alternative Notations

• There are several common notations for productions; all mean the same thing

*ifStmt* ::= if ( *expr* ) *stmt ifStmt*  $\rightarrow$  *if* ( *expr* ) *stmt*  $<$ ifStmt> ::= if (  $<$ expr> )  $<$ stmt>

#### Example Derivation

program ::= statement | program statement statement ::= assignStmt | ifStmt  $assignStmt ::= id = expr;$ ifStmt ::= if ( expr ) statement  $expr ::= id \mid int \mid expr + expr$  $id ::= a | b | c | i | j | k | n | x | y | z$  $int ::= 0 | 1 | 2 | 3 | 4 | 5 | 6 | 7 | 8 | 9$ 

$$
a = 1
$$
; if  $(a + 1)$   $b = 2$ ;

15

# Parsing

- Parsing: reconstruct the derivation (syntactic structure) of a program
- In principle, a single recognizer could work directly from the concrete, character-by-character grammar
- In practice this is never done

# Parsing & Scanning

- In real compilers the recognizer is split into two phases
	- Scanner: translate input characters to tokens
		- Also, report lexical errors like illegal characters and illegal symbols
	- Parser: read token stream and reconstruct the derivation
- Typically a procedural interface parser asks the scanner for new tokens when needed

$$
\xrightarrow{\text{source}} \text{Scanner} \xrightarrow{\text{tokens}} \text{Parser}
$$

#### Scanner Example

• Input text

**// this statement does very little** 

if  $(x \ge y)$   $y = 42$ ;

• Token Stream

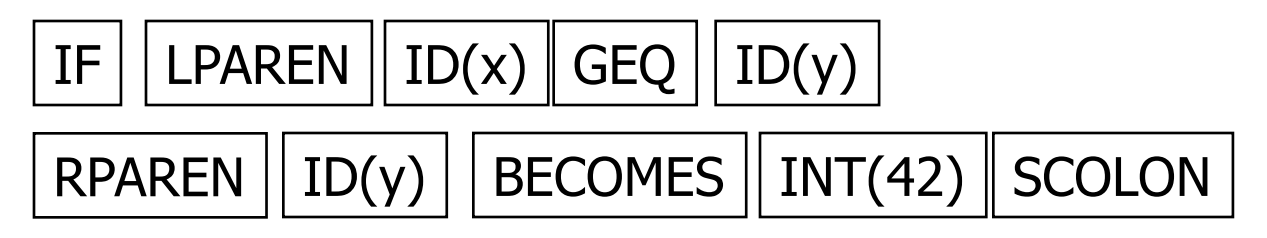

- Tokens are atomic items, not character strings
- Comments and whitespace are not tokens in most programming languages
	- But sometimes whitespace does matter. Examples: Python indentation, Ruby newlines

#### Parser Example

• Token Stream Input

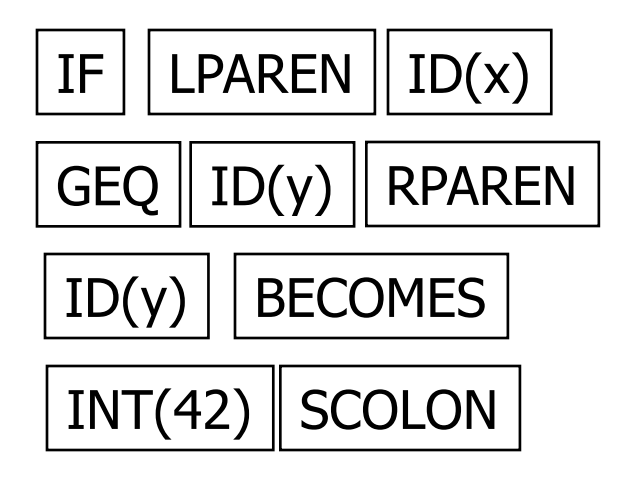

• Abstract Syntax Tree

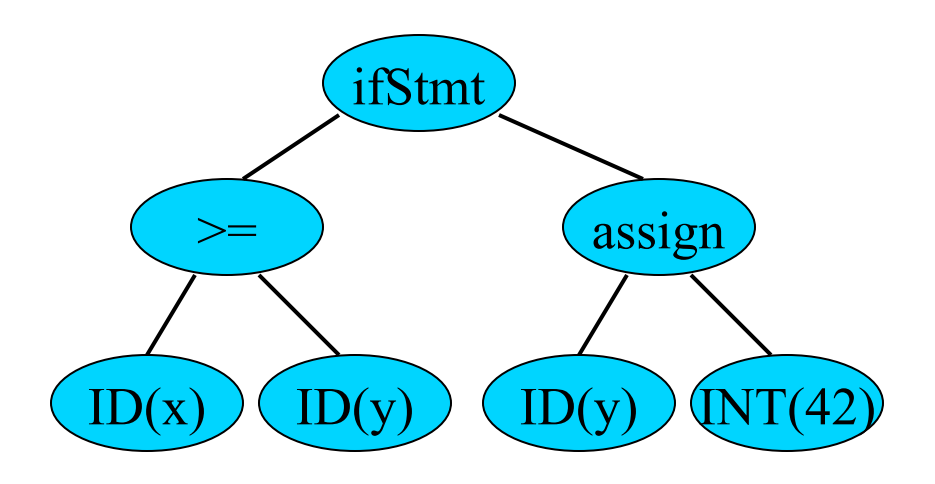

#### Why Separate the Scanner and Parser?

- Simplicity & Separation of Concerns
	- Scanner hides details from parser (comments, whitespace, etc.)
	- Parser is easier to build; has simpler input stream (tokens)
- Efficiency
	- Scanner can use simpler, faster design
		- (But still often consumes a surprising amount of the compiler's total execution time if you're not careful)

#### Tokens

- Idea: we want a distinct token kind (lexical class) for each distinct terminal symbol in the programming language
	- Examine the grammar to find these
- Some tokens may have attributes. Examples:
	- All integer constants are a single kind of token, but the actual value (17, 42, …) will be an attribute
	- Identifier tokens carry a string with the id

#### Typical Programming Language Tokens

• Operators & Punctuation

– **+ - \* / ( ) { } [ ] ; : :: < <= == = != !** …

– Each of these is a distinct lexical class

- Keywords
	- **if while for goto return switch void** …
	- Each of these is also a distinct lexical class (not a string)
- Identifiers
	- A single ID lexical class, but parameterized by actual id
- Integer constants
	- A single INT lexical class, but parameterized by int value
- Other constants, etc.

## Principle of Longest Match

- In most languages, the scanner should pick the longest possible string to make up the next token if there is a choice
- Example

**return iffy != dowhile;** 

should be recognized as 5 tokens

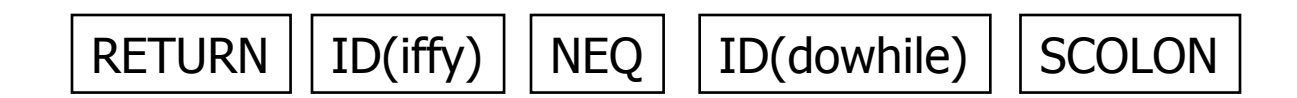

not more (i.e., not parts of words or identifiers, or ! and = as separate tokens)

# Formal Languages & Automata Theory (in one slide)

- Alphabet: a finite set of symbols
- String: a finite, possibly empty sequence of symbols from an alphabet
- Language: a set, often infinite, of strings
- Finite specifications of (possibly infinite) languages
	- Automaton a recognizer; a machine that accepts all strings in a language (and rejects all other strings)
	- Grammar a generator; a system for producing all strings in the language (and no other strings)
- A particular language may be specified by many different grammars and automata
- A grammar or automaton specifies only one language

## Regular Expressions and FAs

- The lexical grammar (structure) of most programming languages can be specified with regular expressions
	- Not always, e.g., FORTRAN and some others, but can cheat in the exceptional corner cases
- Tokens can be recognized by a deterministic finite automaton
	- Can be either table-driven or built by hand based on lexical grammar

## Regular Expressions

- Defined over some alphabet Σ
	- For programming languages, commonly ASCII or Unicode
- If *re* is a regular expression, L(*re*) is the language (set of strings) generated by re

#### Fundamental REs

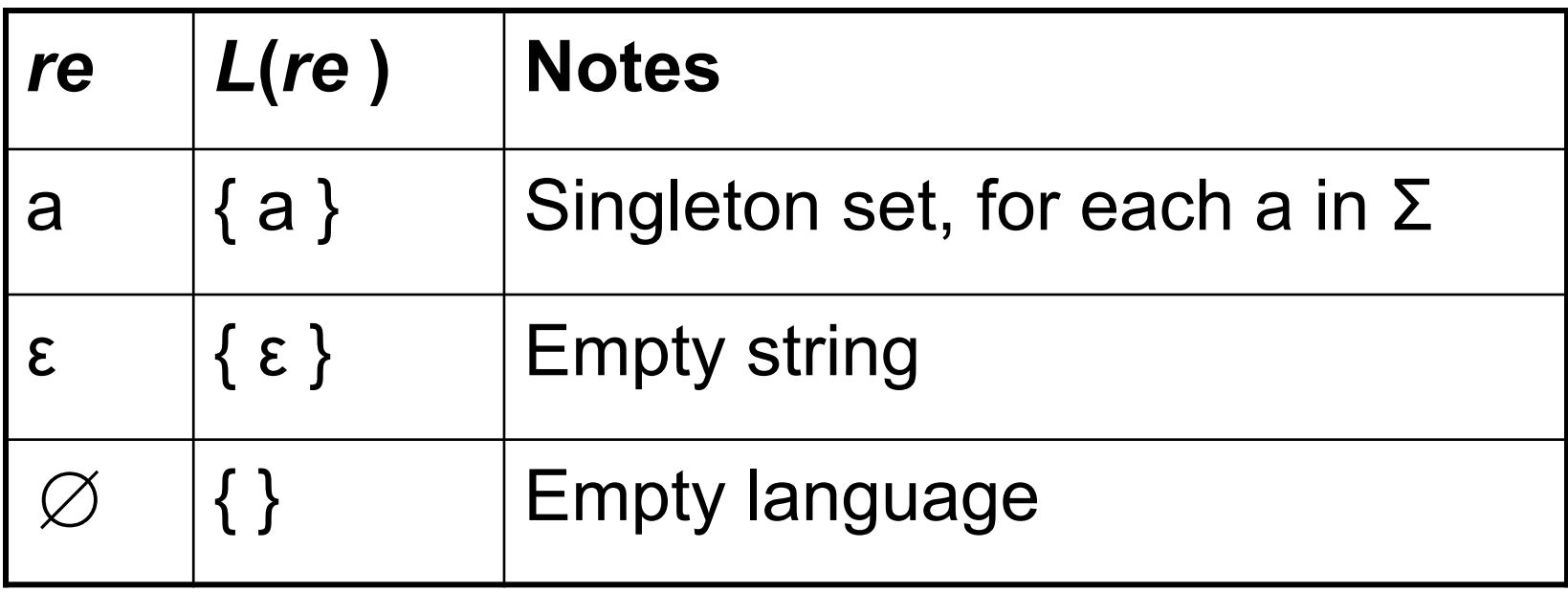

# Operations on REs

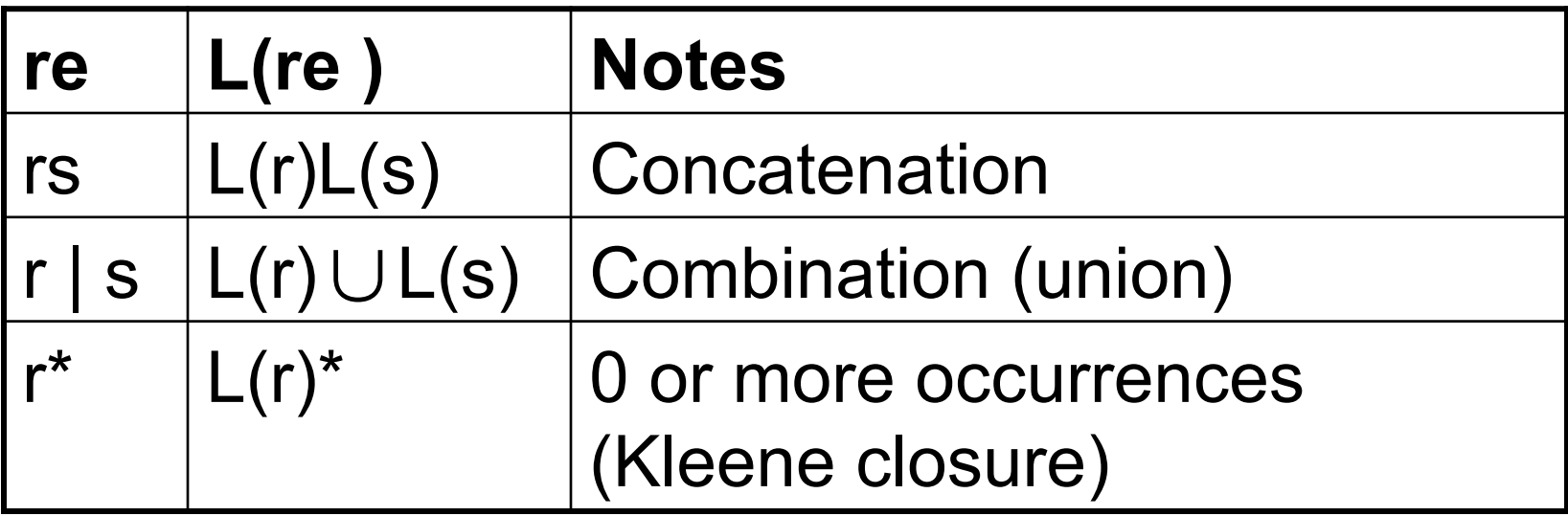

- Precedence: \* (highest), concatenation, | (lowest)
- Parentheses can be used to group REs as needed

#### Abbreviations

• The basic operations generate all possible regular expressions, but there are common abbreviations used for convenience. Typical examples:

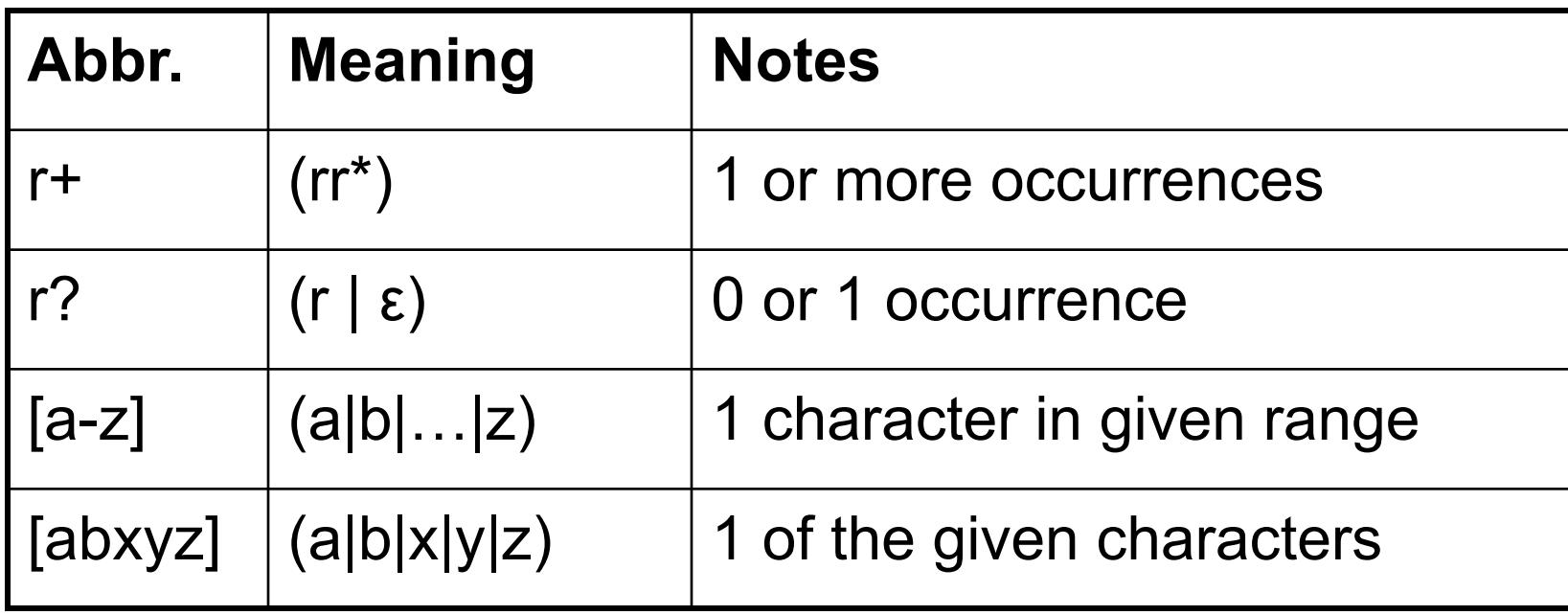

# **Examples**

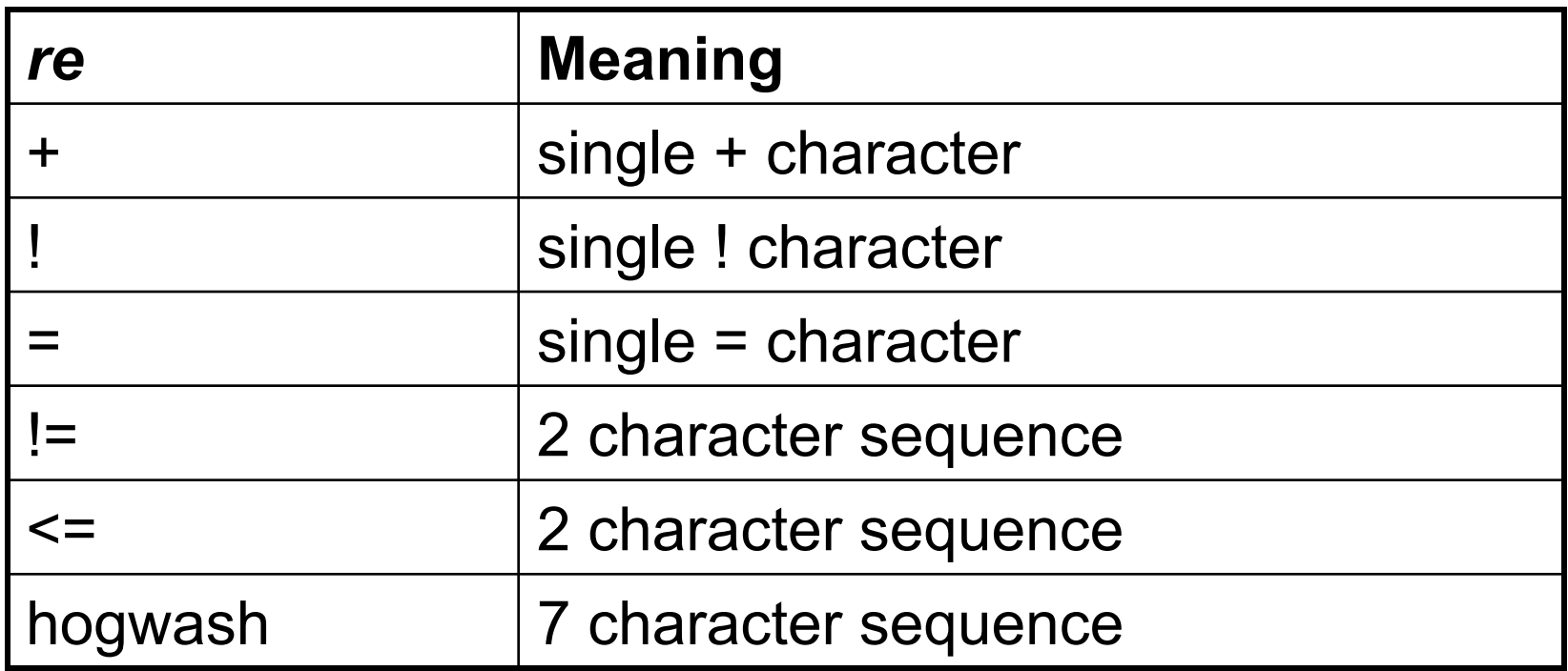

# More Examples

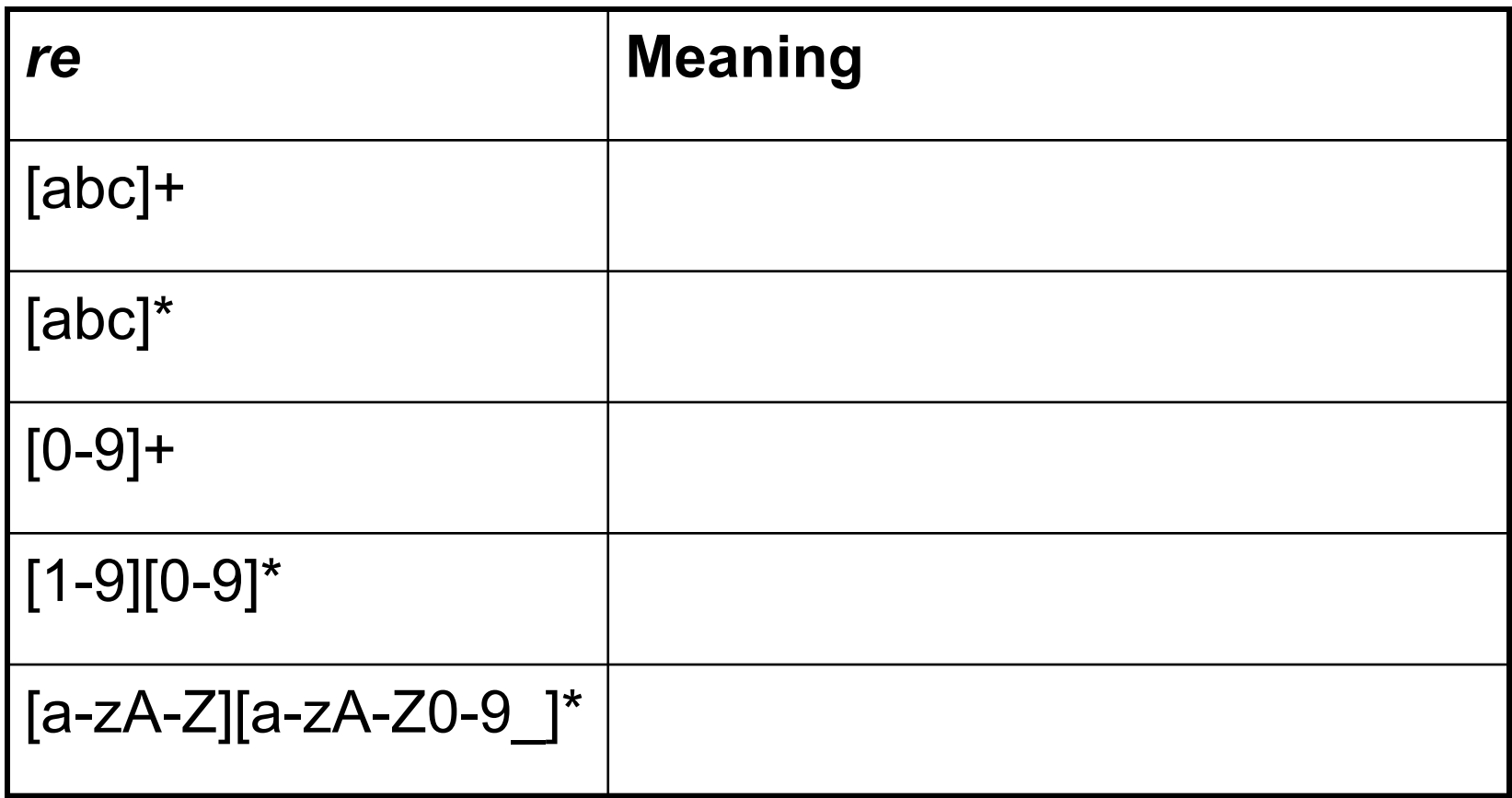

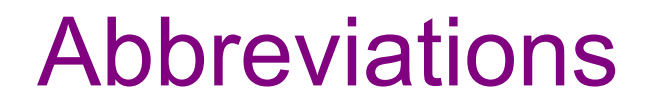

• Many systems allow abbreviations to make writing and reading definitions easier

name  $\therefore$  re

– Restriction: abbreviations may not be circular (recursive) either directly or indirectly (otherwise it would no longer be a regular expression – would be a context-free grammar)

#### Example

• Possible syntax for numeric constants

```
digit  ::= [0-9]digits ::= digit+
number ::= digits ( . digits )?
                            ( [eE] (+ | -)? digits ) ?
```
## Recognizing REs

- Finite automata can be used to recognize strings generated by regular expressions
- Can build by hand or automatically
	- Not totally straightforward, but can be done systematically
	- Tools like Lex, Flex, and JLex do this automatically from a set of REs read as input
	- Even if you don't use a FA explicitly, it is a good way to think about the problem

## Finite State Automaton (FSA)

- A finite set of states
	- One marked as initial state
	- One or more marked as final states
	- States sometimes labeled or numbered
- A set of transitions from state to state
	- Each labeled with symbol from Σ, or ε
- Operate by reading input symbols (usually characters)
	- Transition can be taken if labeled with current symbol
	- ε-transition can be taken at any time
- Accept when final state reached & no more input
	- Difference in a scanner: start scan in initial state at previous point in input. When a final state is reached, recognize the token corresponding to that final state
- Reject if no transition possible or no more input and not in final state (DFA)

# Example: FSA for "cat"

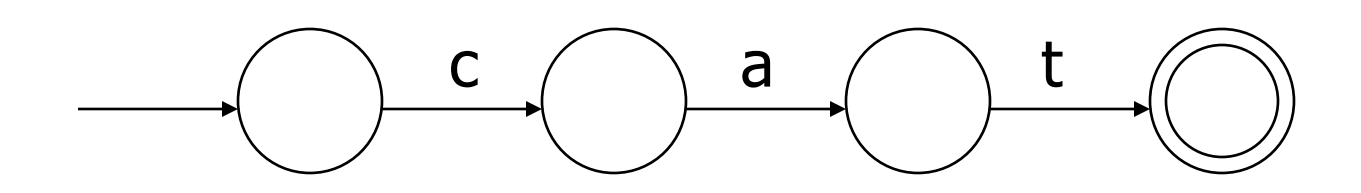

#### DFA vs NFA

- Deterministic Finite Automata (DFA)
	- No choice of which transition to take under any condition
- Non-deterministic Finite Automata (NFA)
	- Choice of transition in at least one case
	- Accept if some way to reach final state on given input
	- Reject if no possible way to final state

### FAs in Scanners

- Want DFA for speed (no backtracking)
- Conversion from regular expressions to NFA is easy
- There is a well-defined procedure for converting a NFA to an equivalent DFA (subset construction)
	- See any formal language or compiler textbooks for details (RE to NFA to DFA to minimized DFA)

#### Example: DFA for hand-written scanner

- Idea: show a hand-written DFA for some typical programming language constructs
	- Then use the DFA to construct a hand-written scanner
- Setting: Scanner is called whenever the parser needs a new token
	- Scanner remembers current position in input file
	- Starting there, use a DFA to recognize the longest possible input sequence that makes up a token, update the "current position", and return that token

# Scanner DFA Example (1)

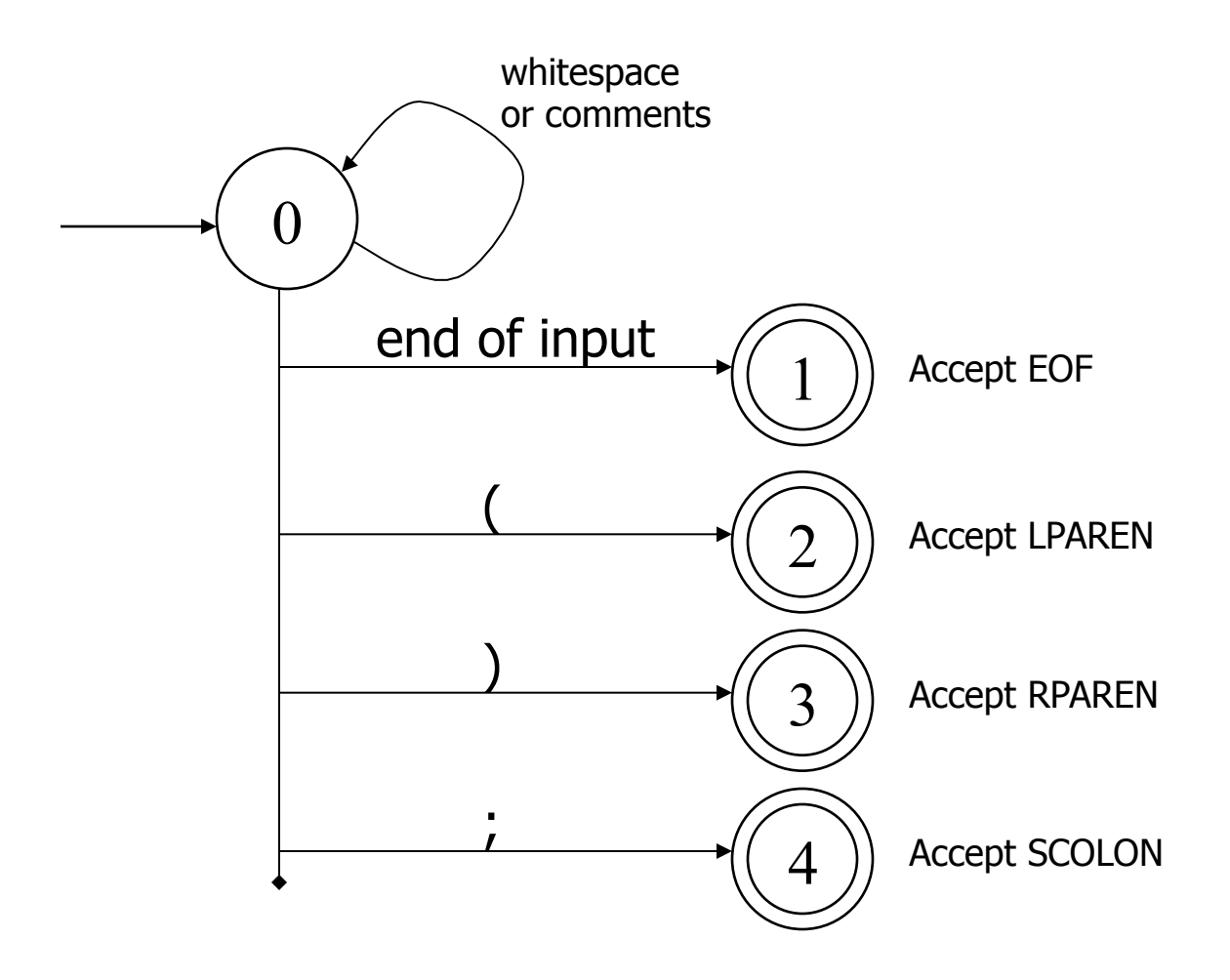

# Scanner DFA Example (2)

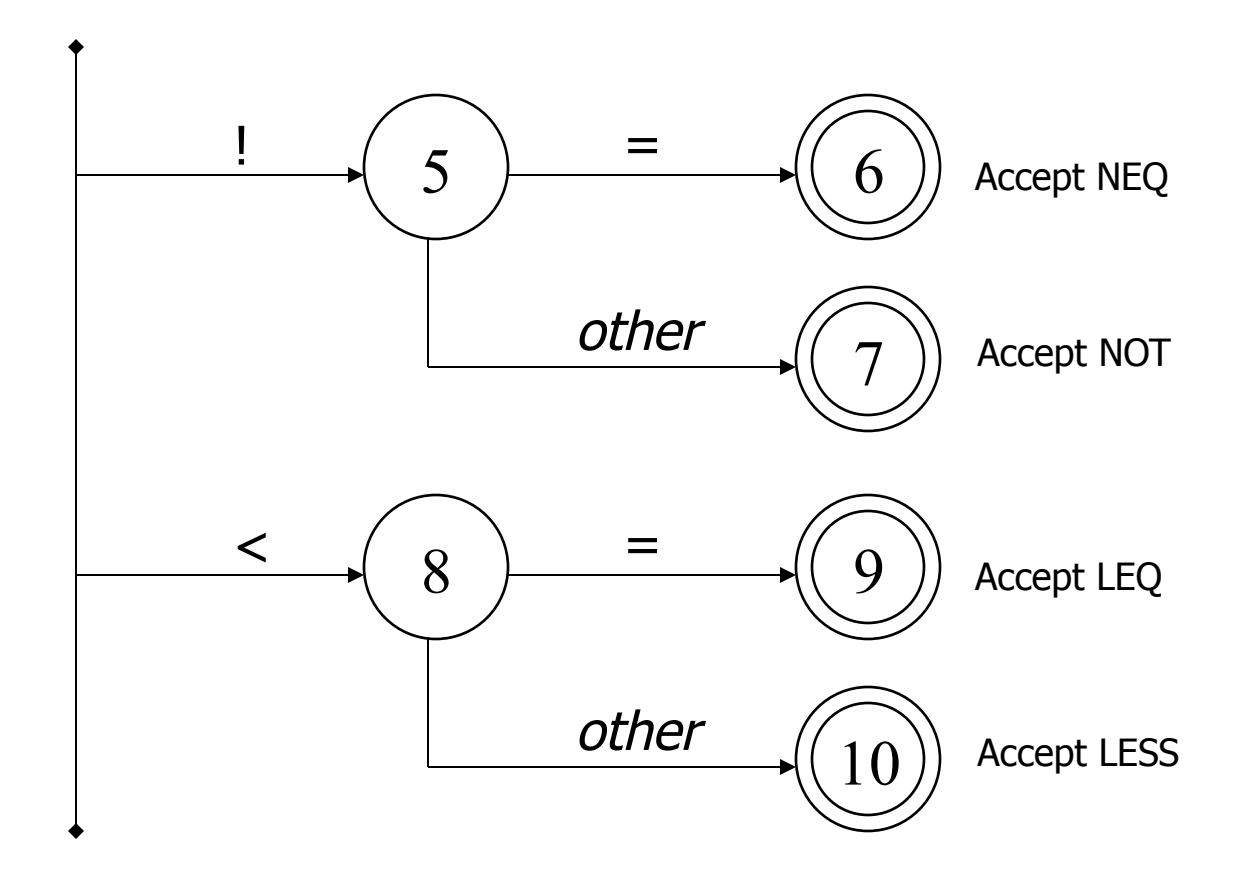

# Scanner DFA Example (3)

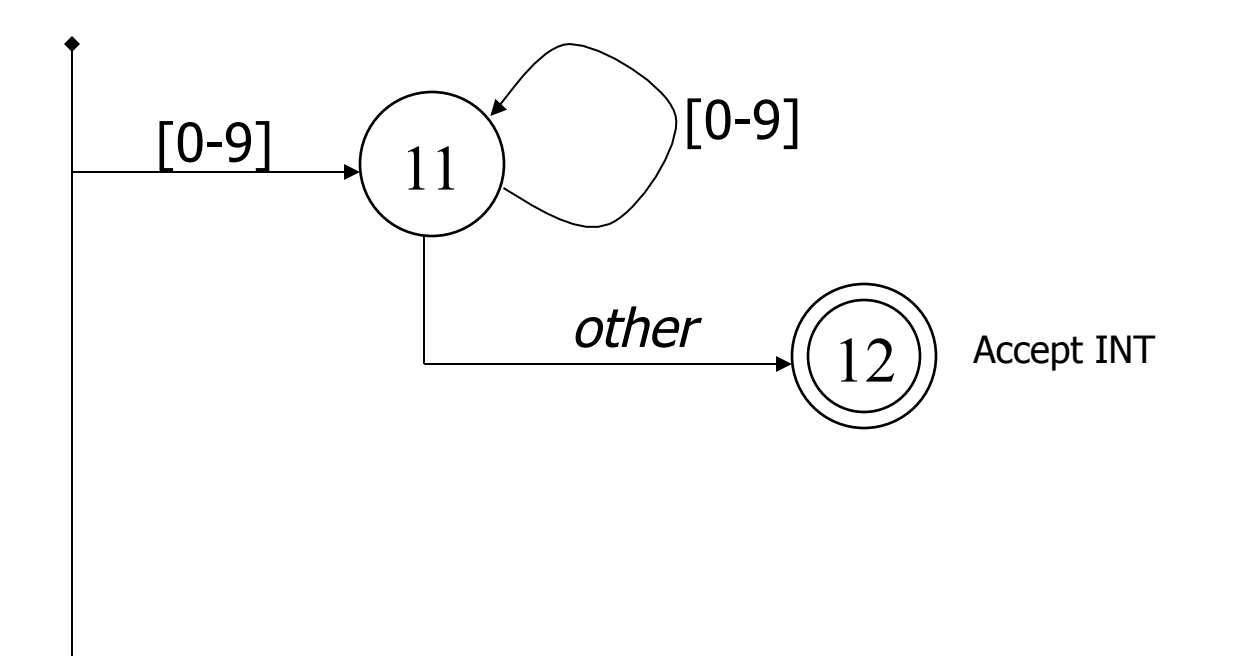

# Scanner DFA Example (4)

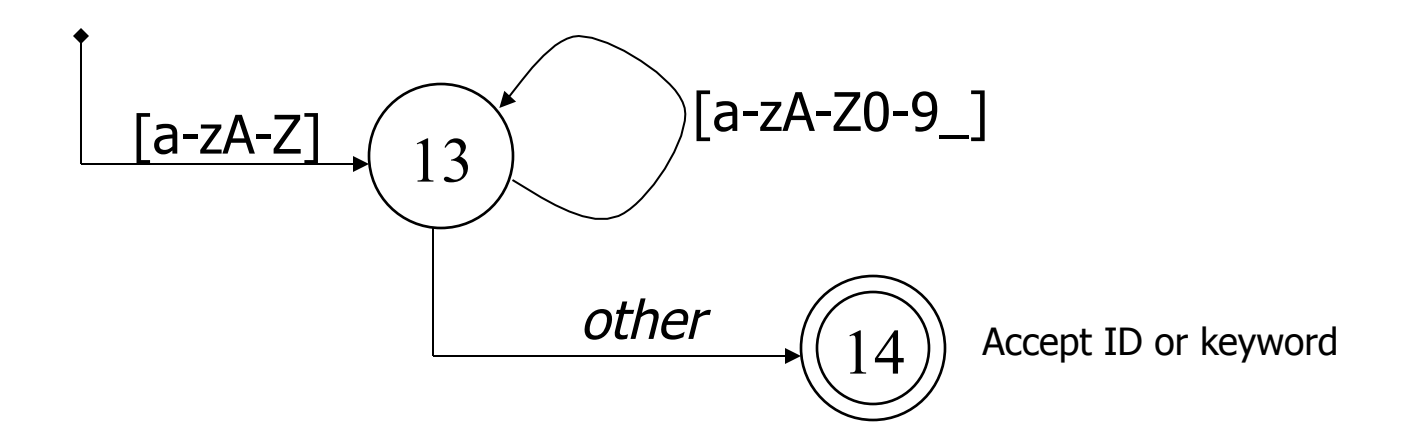

- Strategies for handling identifiers vs keywords
	- Hand-written scanner: look up identifier-like things in table of keywords to classify (good application of perfect hashing)
	- Machine-generated scanner: generate DFA with appropriate transitions to recognize keywords
		- Lots 'o states, but efficient (no extra lookup step)

# Implementing a Scanner by Hand: Token Representation

• A token is a simple, tagged structure. Something like: public class Token { public int kind; // token's lexical class public int intVal; // integer value if class  $= INT$ public String id; // actual identifier if class = ID // lexical classes public static final int  $EOF = 0$ ; // "end of file" token public static final int  $ID = 1$ ; // identifier, not keyword public static final int  $INT = 2$ ; // integer public static final int LPAREN =  $4$ ; public static final int SCOLN =  $5$ ; public static final int WHILE  $= 6$ ; // etc. etc. etc. ... // but use enums if you've got 'em

## Simple Scanner Example

// global state and methods

static char nextch; // next unprocessed input character

```
// advance to next input char 
void getch() \{ \dots \}
```
// skip whitespace and comments void skipWhitespace() { … }

# Scanner getToken() pseudocode

```
// return next input token 
public Token getToken() { 
  Token result;
```

```
 skipWhiteSpace();
```

```
 if (no more input) { 
         result = new Token(Token.EOF); return result; 
 }
```

```
 switch(nextch) {
```

```
case '(': result = new Token(Token.LPAREN); getch(); return result; 
case ʻ)': result = new Token(Token.RPAREN); getch(); return result; 
case ʻ;': result = new Token(Token.SCOLON); getch(); return result;
```

```
// etc. …
```
getToken() (2)

```
case '!": // ! or !=
             getch(); 
            if (nextch == '=') {
              result = new Token(Token.NEQ); getch(); return result; 
             } else { 
              result = new Token(Token.NOT); return result; 
 } 
case 'lt': \mathcal{U} < or \leq getch(); 
            if (nextch == '=') {
              result = new Token(Token.LEQ); getch(); return result; 
             } else { 
              result = new Token(Token.LESS); return result; 
 } 
// etc. …
```

```
getToken() (3)
```
…

```
 case '0': case '1': case '2': case '3': case '4': 
  case '5': case '6': case '7': case '8': case '9': 
             // integer constant 
             String num = nextch; 
             getch(); 
             while (nextch is a digit) { 
              num = num + nextch; getch();
 } 
             result = new Token(Token.INT, Integer(num).intValue()); 
             return result;
```

```
getToken (4)
```

```
case 'a': … case 'z': 
case 'A': … case 'Z': // id or keyword 
        string s = nextch; getch();
         while (nextch is a letter, digit, or underscore) { 
          s = s + nextch; getch();
 } 
         if (s is a keyword) { 
           result = new Token(keywordTable.getKind(s)); 
         } else { 
          result = new Token(Token.ID, s);
 } 
         return result;
```
#### Alternatives

- Use a tool to build the scanner from the (regexp) grammar
	- Often can be more efficient than hand-coded!
- Build an ad-hoc scanner using regular expression package in implementation language
	- Ruby, Perl, Java, many others
	- Suggest you use this for our project (good excuse to learn the Ruby regexp package)